Przykłady użycia pakietu *forest*. Pełny opis na stronie paczkomat.wordpress.com (http://pakietomat.wordpress.com)

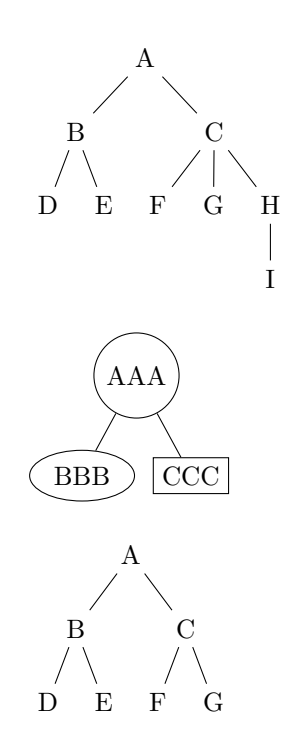